# Prácticas POO Curso 10/11

Alejandro Bellogín

Escuela Politécnica Superior Universidad Autónoma de Madrid Marzo 2011

http://www.eps.uam.es/~abellogin

- IDE
- Práctica 2
	- Java
	- Enunciado
	- Tareas
	- Librerías externas
- Más cosas de Java

- **IDE**
- Práctica 2
	- Java
	- Enunciado
	- Tareas
	- Librerías externas
- Más cosas de Java

# IDE

- Deberíais saber
	- Crear proyectos (desde cero y con código)
	- Ejecutar
	- Depurar (breakpoint, watch, variables locales)
	- Generar Javadoc

- IDE
- **Práctica 2**
	- **Java**
	- Enunciado
	- Tareas
	- Librerías externas
- Más cosas de Java

# Práctica 2: Java

- Útil para esta práctica:
	- Constructores
	- Interfaces / Herencia
	- Control de acceso
	- ArrayList
	- HashMap
	- Enhanced for
	- Hilos
	- Excepciones
	- Entrada / salida

### Constructores

- Métodos especiales que crean un objeto
	- Se invoca de manera automática
	- La JVM reserva memoria para ese objeto
	- Se devuelve una referencia a dicho objeto
	- Palabra reservada: *new*
- Inicializan las variables del objeto
- Puede haber más de un constructor
- Sin argumentos: constructor por defecto – Definido por defecto (salvo que se definan otros)
- Siempre hay que llamar a algún constructor

### Interfaces y Herencia

• Interfaces

public interface Dibujo { public void resize();

– Imponen un protocolo de métodos a implementar

- Herencia
- Clases abstractas
	- Tipo especial de herencia, donde se definen métodos (que pueden ser llamados) pero no se implementan

```
public abstract class Figura {
    public abstract double calculaArea();
    @Override
    public String toString() {
        return "Figura con área " + calculaArea();
```

```
public class Circulo extends Figura {
    private double radio:
    public double calculaArea() {
        return Math. PI * radio * radio:
ł
```
### Interfaces vs Herencia

• No siempre es fácil elegir

- En la práctica:
	- Sólo se puede heredar de una clase
	- Se pueden implementar muchas interfaces

### Control de acceso

- Ocultación de
	- Variables
	- Métodos
	- Constructores

• Todas variables public = = > mal implementado (normalmente)

# ArrayList

- Conjunto variable de cualquier tipo de objetos
- Similar a array, pero su capacidad aumenta o disminuye **dinámicamente**

• Desde 1.5: arrays tipados

protected ArrayList<Evento> eventos;

(en tiempo de compilación nos aseguramos el tipo del contenido)

# HashMap

- Manera sencilla de tener una tabla (hash)
	- Función hash: hashcode
- Desde 1.5: tablas tipadas

private HashMap<String, Cliente> clientes;  $\| \cdot \|$ clientes.put(cliente.getLogin(), cliente);

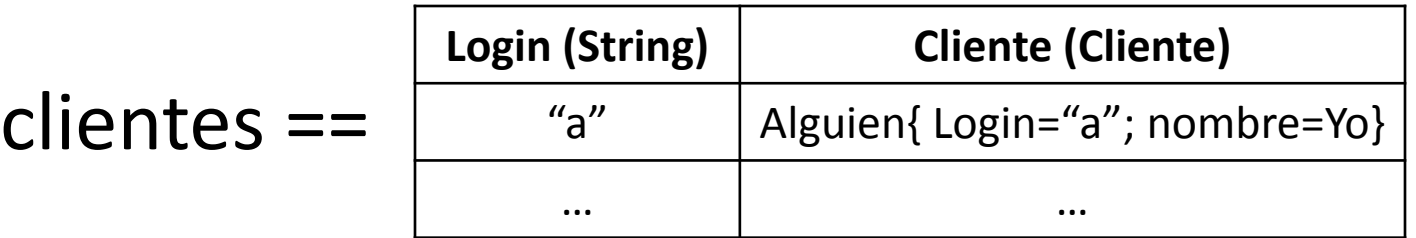

# Enhanced for

- Tipos de iteración:
	- Con iterador (clase Iterator)
	- Sin iterador (usando una variable como índice)
	- Enhanced for

```
for (Articulo a : cliente.getHistorialFechas(desde, hasta)){
     System.out.println(a.getNombre());
}
```
# **Hilos**

- El intérprete de Java hace un uso intensivo de hilos.
- Esto provoca situaciones raras:

Escribe su dirección: Escribe su teléfono: aaa aaaa

• Veremos más cosas en la P3 (GUI)

### Excepciones

• Cómo (y cuándo) lanzarlas

```
public void cerrarExpediente() throws IllegalArgumentException {
    if (!esPosibleCerrarExpediente()) {
        throw new IllegalArgumentException("No es posible cerrar el expediente");
    Ŧ
```
- Throws: en la definición del método
- Throw: dentro del método

#### • Cómo (y cuándo) tratarlas

```
try {
          cerrarExpediente();
      } catch (IllegalArgumentException e) {
          // nada
      Ĩ.
– Try-catch: se capturan las que se quieran, las demás se 
   lanzan
```
# Entrada / salida

• En esta práctica:

```
public static String leeLineaDeTeclado() {
    BufferedReader entrada = new BufferedReader (new InputStreamReader (System, in) ) ;
    String s = null;try \{s = entrada.readLine();
    } catch (Exception e) {
    ŋ.
    return s;
Ţ
```
- IDE
- Práctica 2
	- Java
	- **Enunciado**
	- **Tareas**
	- Librerías externas
- Más cosas de Java

# Práctica 2

- Implementar un *sistema de gestión de una tienda virtual*
	- Partir de la P1
	- Y de las interfaces/clases abstractas entregadas

- Comprobar mínima funcionalidad con mains de prueba
	- Aconsejable hacer (y entregar) pruebas extra

### Práctica 2 - Artículos

- Libros
- Discos

• ...

• Películas

### Práctica 2 - Cliente

- Registrarse
- Aumentar saldo
- Buscar artículos
- Gestionar carrito
- Comprar carrito
- Visualizar histórico
- ...

# Práctica 2 - Administrador

- Mostrar inventario ordenado
- Buscar artículos
- Aumentar stock
- Mostrar clientes

- IDE
- Práctica 2
	- Java
	- Enunciado
	- Tareas
	- **Librerías externas**
- Más cosas de Java

### Librerías externas

• Conjunto de clases reutilizables (*jars*)

- En esta práctica: JDOM – Documentación y ejemplos en la web
- NetBeans:

propiedades del proyecto -> librerías -> añadir JAR

# Librerías: pasos *generales* a seguir

- 1. Elegir librería a usar
- 2. Conseguir *jars*
	- Tener documentación a mano
- 3. Incluir en el proyecto
- 4. Identificar clases útiles de la librería
- 5. Probar ejemplos simples de uso
- 6. Integrar en la aplicación

### Librería JDOM

#### • Manipular ficheros en formato XML

- -<tienda nombre="Tienda virtual de prueba">
	- $-$ <usuarios>

```
<usuario dni="0000001" nombre="Jose" apellidos="Lopez" saldo="300"/>
```

```
<usuario dni="0001002" nombre="Pedro" apellidos="Martinez" saldo="20.4"/>
```
- $<$ /usuarios $>$
- $-$ <articulos>

```
<articulo id="02" tipo="Libro" titulo="El hobbit" autor="Tolkien, J.R.R" editorial="Minotauro" stock="6" coste="20.1"/>
 <articulo id="01" tipo="Libro" titulo="La historia interminable" autor="Ende, Michael" editorial="Alfaguara" stock="1" coste="26.5"/>
  <articulo id="06" tipo="Libro" titulo="El hereje" autor="Delibes, Miguel" editorial="Planeta DeAgostmi" stock="4" coste="30"/>
  <articulo id="03" tipo="Disco" titulo="Crush" interprete="Bon Jovi" agno="2000" stock="17" coste="10.25"/>
 <articulo id="12" tipo="Disco" titulo="Fallen" interprete="Evanescence" agno="2003" stock="0" coste="9"/>
 <articulo id="05" tipo="Disco" titulo="Sin noticias de Holanda" interprete="Melendi" agno="2003" stock="10" coste="6"/>
 <articulo id="25" tipo="Disco" titulo="Que el cielo espere sentao" interprete="Melendi" agno="2005" stock="3" coste="6"/>
  <articulo id="26" tipo="Libro" titulo="El gen egoista" autor
                                                                SAXBuilder parser = new SAXBuilder();
- <articulo id="10" tipo="Pelicula" titulo="Identidad" genero-
                                                                Document doc = parser.build("datos/tienda.xml");
    <actor>John Cusack</actor>
                                                                Element datos;
    <actor>Ray Liotta</actor>
```

```
System.out.println("Listado de usuarios:");
Iterator<Element> usuarios = doc.getDescendants(new ElementFilter("usuario"));
while (usuarios.hasNext()) {
    datas = usuarios.next();System.out.println("\t" + datos.getAttribute("dni").getValue() + ": " +
            datos.getAttribute("nombre").getValue() + " " +
            datos.getAttribute("apellidos").getValue());
J.
System.out.println("Listado de artículos:");
Iterator<Element> articulos = doc.getDescendants(new ElementFilter("articulo"));
while (articulos.hasNext()) {
    datas = articulos.next();System.out.println("\t" + datos.getAttribute("nombre").getValue() + ^{\prime\prime} (" +
            datos.getAttribute("tipo").getValue() + ")");
```
### Librerías + NetBeans (I)

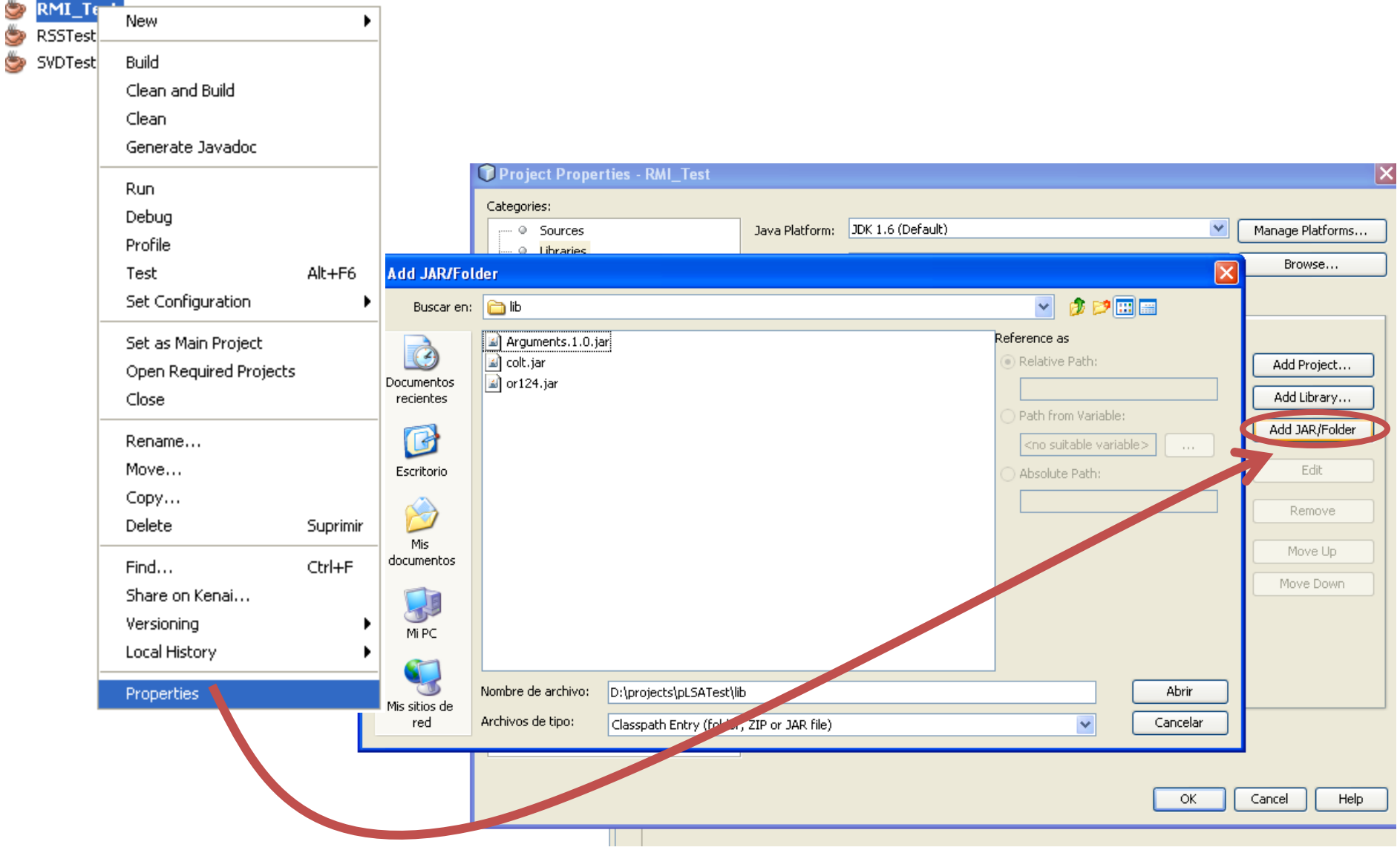

# Librerías + NetBeans (II)

• Si NetBeans no encuentra las librerías:

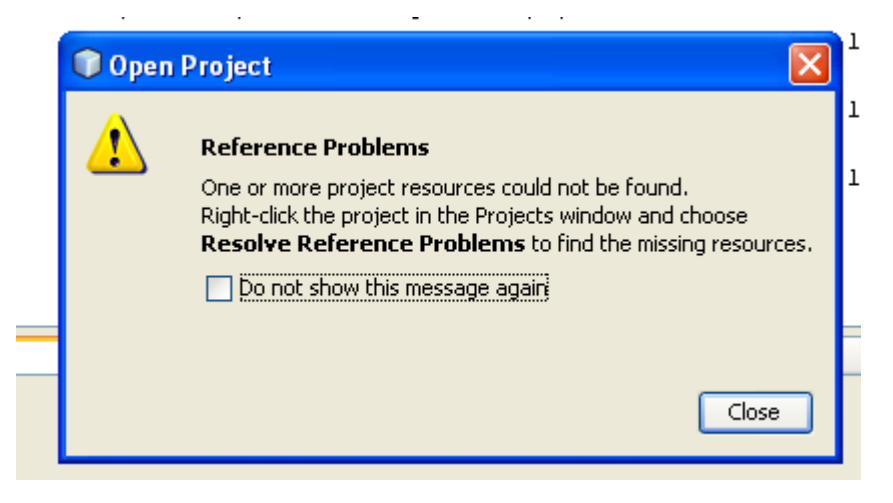

- Solución:
	- ¿están incluidas las librerías?
	- ¿la ruta es la correcta?

- IDE
- Práctica 2
	- Java
	- Enunciado
	- Tareas
	- Librerías externas
- **Más cosas de Java**

### Más cosas de Java

- Interfaces: Cloneable, Iterable, Comparable
- Ordenación, búsqueda, etc.: java.utils.Collections
- Funciones matemáticas: java.lang.Math
- Entrada / Salida alternativa: java.io.Console
- Patrones de diseño:
	- Singleton
	- Factory

– ...